### **BAB III**

# **PELAKSANAAN KERJA MAGANG**

#### **3.1 Kedudukan dan Koordinasi**

Pada saat melakukan proses kerja magang, peserta magang harus mematuhi peraturan yang ada dalam sebuah perusahaan. Proses kerja magang yang dilakukan sebagai peserta magang yang dilakukan di Asumsi Media bertanggung jawab langsung terhadap Pimpinan redaksi atau Produser. Pada Asumsi Media, penulis diberikan kepercayaan dan tugas kedalam tim redaksi yang mengisi bagian *postproduction*. Dalam tim redaksi terdapat *videographer* dan *video editor* yang saling berkerja sama untuk memproduksi konten video hiburan dan informasi untuk *channel youtube* Asumsi. Setiap harinya *videographer* akan melakukan proses produksi *shooting* konten dan juga setiap harinya para *editor* akan mendapatkan beberapa materi yang akan di *edit* menjadi sebuah tayangan yang akan diberikan kepada penonton Asumsi.

Pada suatu produksi konten video yang sudah diproduksi *videographer* akan memberikan data hasil *shooting* dalam bentuk *hardisk* kepada penulis yang bertugas sebagai *editor* yang akan memegang *proyek* tersebut hingga akhir produksi. Penulis sebagai *edtior* akan mem-*backup* data tersebut kedalam 2 *hardisk* yaitu *hardisk* kecil dan *hardisk* utama asumsi untuk mencegah kehilangan data hasil *shooting* tersebut.

Pada saat awal masuk Asumsi penulis mendapatkan kesempatan untuk memegang sebuah *proyek* untuk kebutuhan konten video Asumsi bernama Vakansi Palu. Program Vakansi Palu secara garis besar berisikan *travelling, food* dan informatif budaya kota Palu yang dikunjungi. Setelah melakukan *back-up* data penulis sebagai *editor* mulai mengerjakan proses editing dari mulai penggabungan suara, pemotongan durasi, dan *final editing* yang akan dipantau secara langsung oleh produser untuk mencipatakan konten yang sesuai dengan regulasi dan ketentuan standar video Asumsi. Selain membuat video konten untuk keperluan *channel youtube* Asumsi, penulis juga membuat video promosi atau seperti *teaser*

film untuk keperluan sosial media instagram dengan durasi 1 menit yang berisikan potongan video yang menarik dan yang dapat memancing perhatian penonton.

WORKELOW EDITING VIDEO & FILE MANAGEMENT

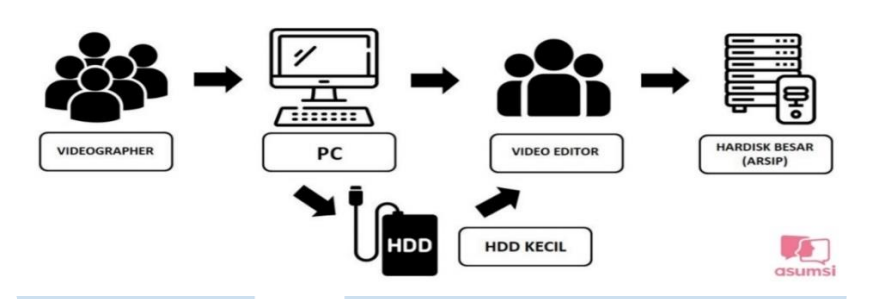

Gambar 3.1 Bagan SOP alur kerja Asumsi

Setiap *videographer* yang telah selesai melakukan shooting wajib loading/mengcopy hasil *shooting* di komputer putih atau hitam (bukan komputer studio) dan memberi laporan kepada produser materinya di*copy* ke komputer yang dipakai. Bentuk laporannya berupa foto hasil hasil *loading* data dengan cara *capture properties* keseluruhan folder (untuk mengetahui lokasi file dan ukuran/jumlah file liputan) dan mengirimkan capture tersebut kepada produser.

- 1.1. Jika itu syutingan klien, *videographer* wajib membackup materi shooting ke *hardisk eksternal*.
- 1.2. Penamaan *folder* untuk *loading* nama program-nama tema-hari *shooting*tanggal,bulan, dan tahun *shooting* itu dilakukan (contoh Vakansi Palu 21 Agustus 2022)
- 1.3. *Videographer* melakukan *load* data *shooting* ke PC dan melakukan *double backup* ke *Hardisk* Kecil.
- 1.4. *Videographer* melaporkan hasil *capture properties* hasil loading data ke Produser yang bertugas.

Tugas *Editor* yang bertugas mengedit sebuah *shooting/*liputan wajib meng*copy* materinya dari komputer ke hardisk yang mau dia dipakai untuk meng*edit*, kecuali jika ngeditnya langsung di komputer itu.

1. *Editor* melakukan transfer data dari PC ke *Hardisk* yang akan dipakai untuk *editing*.

2. Setelah video tayang, Editor akan melakukan transfer data ke HDD besar untuk arsip dan melakukan *capture properties* dan dilaporakan ke Produser.

3. Editor dapat menghapus data yang ada di PC dan HDD kecil dengan sepengetahuan Produser.

4. Editor melakukan update File yang sudah masuk dalam ARSIP HDD BESAR kemudian, melakukan update ke spreadsheet management file.

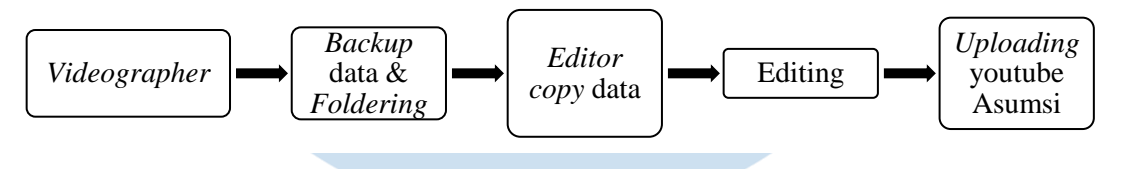

Gambar 3.2 Bagan SOP alur kerja umum

Tugas *editor* menurut alur kerja umum pada Asumsi Media :

1. *Producer* memberikan tugas kepada *editor* untuk mengerjakan *project* Vakansi yang telah ditentukan

2. *Editor* yang bertanggung jawab terhadap *project* Vakansi melakukan *backup data & foldering* untuk mencegah kehilangan *file* dan data untuk dikerjakan

3. Setelah mempunyai *file project*, *editor* yang bekerja mulai melakukan tahap *editing assembly cut* atau penggabungan video dengan *audio external* tambahan.

4*. Editor* kemudian melakukan tahap *cut to cut* untuk melakukan pemotongan durasi yang dipilih oleh produser. Pemotongan *footage* atau *cut to cut* dilakukan atas persetujuan produser yang memilih bagian mana yang harus dipotong.

5. *Editor* melakukan revisi setelah pemotongan durasi telah dilakukan, tahap revisi ini dilakukan jika *producer* meminta untuk mengganti *footage* yang ada pada *project* Vakansi.

6. *Editor* yang melakukan *fine cut* jika *producer* sudah memberikan izin untuk melanjutkan dari proses sebelumnya yaitu *cut to cut.* Tahap ini dilakukan untuk menambahkan beberapa efek transisi, *bumpper* dan transisi suara.

7. *Editor* membuat *teaser* untuk keperluan media sosial *instagram reels* dengan durasi 1 menit dan menggunakan resolusi 1080x1920 (potrait).

8. Hasil video yang sudah di*edit* dan disetujui oleh *producer* akan ditayangkan pada *channel youtube* Asumsi.

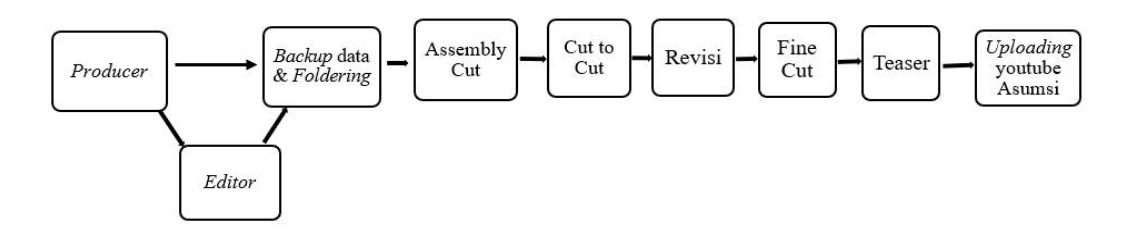

Gambar 3.3 Alur kerja umum *Editor*

# **3.2 Tugas dan Uraian Kerja Magang**

Saat berlangsungnya proses kerja magang selama enam bulan, secara garis besar tugas *editor* magang pada perusaahan Asumsi Media tidak jauh berbeda dengan tugas *editor* film atau lainnya. Tugas *editor* berada dibagian produksi paling akhir atau terdapat dibagian *post-production*. Penulis sebagai pekerja magang ikut membantu mempercepat proses post-production sehingga dapat memproduksi konten video hiburan dan informasi seperti contoh program Vakansi dapat tayang

sesuai target perusahaan.

### **3.2.1 Tugas yang Dilakukan**

Selama magang penulis diberikan tugas dan kepercyaan untuk melakukan proses editing video untuk keperluan konten video *youtube* Asumsi. Pengeditan ini adalah menggabungkan beberapa gambar atau *footage* menjadi satu kesatuan yang sama dan tertata sesuai dengan cerita untuk menyampaikan informasi yang terkandung dalam setiap visual (Bordwell, 2012:218).

#### **3.2.2 Uraian Kerja Magang**

Pada perusahaan berita Asumsi, penulis diberikan kepercayaan untuk membantu proses *post-production* sebagai *editor*. Penulis diberikan tugas oleh produser untuk mengerjakan sendiri sebuah program yang ditayangkan pada channel youtube Asumsi bernama Vakansi Palu. Program vakansi menayangkan topik yang lebih ringan dan konsep cerita yang lebih menyenangkan seperti *travelling* dan *food vlogging* diliput dengan informasi sejarah penting kota yang dikunjungi. *Editor* memiliki kontribusi yang besar pada kualitas estetika sebuah film melalui beberapa teknik *editing* seperti warna dan potongan pada beberapa gambar dengan tujuan untuk menarik perhatian penonton (Pramaggiore, 2008).

### A. Perencanaan *Flow Editing*

Pada mulanya pimpinan redaksi atau produser meminta penulis untuk mengerjakan program Vakansi Palu dengan memberikan *flow editing* yang menjadi acuan kerja. *Flow editing* tersebut dapat membantu *edito*r untuk memasukan urutan *footage* yang ingin dimasukan. Produser memberikan tugas untuk mengerjakan program Vakansi Palu sebagai tugas pertama dan membiasakan *timeline* kerja yang sudah ditetapkan pada perusahaan Asumsi. Tugas *editor* juga mendorong respons emosional dan intelektual dengan menyesuaikan *flow editing*. *Flow* atau tempo dalam pengeditan dapat dipengaruhi oleh dua faktor: panjang setiap gambar, jenis transisi dan efek visual yang digunakan untuk berpindah dari satu *footage* ke *footage* berikutnya (Pramaggiore, 2008:196).

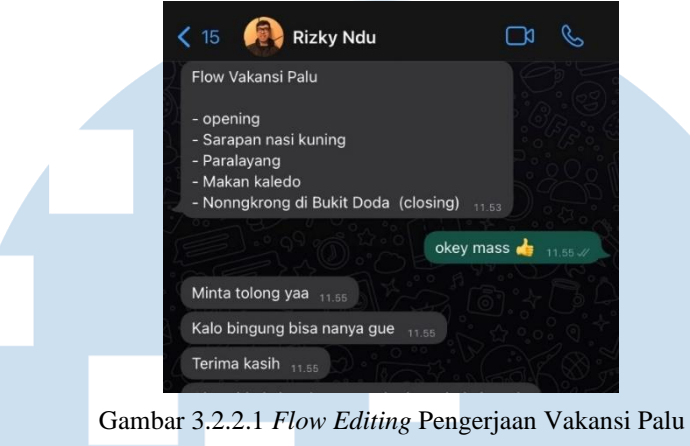

(sumber : Whatsapp Asumsi 18 Agustus 2022)

# B. *Standar Operating Procedure File Management*

Tahap kerja selanjutnya adalah meng*copy* data yang dari *hardisk* utama. Sesuai dengan SOP kerja asumsi yaitu :

1. *Editor* melakukan transfer data dari PC ke *Hardisk* yang akan dipakai untuk *editing*.

Pada saat ingin mengerjakan proyek Vakansi Palu penulis sebagai *editor* magang mengikuti prosedur perusahaan untuk mencegah terjadinya kehilangan data yang akan dibuat. Produser memberikan arahan kepada penulis untuk menggunakan *hardisk* yang benar untuk meminimalisir kesalahan pemakaian data.

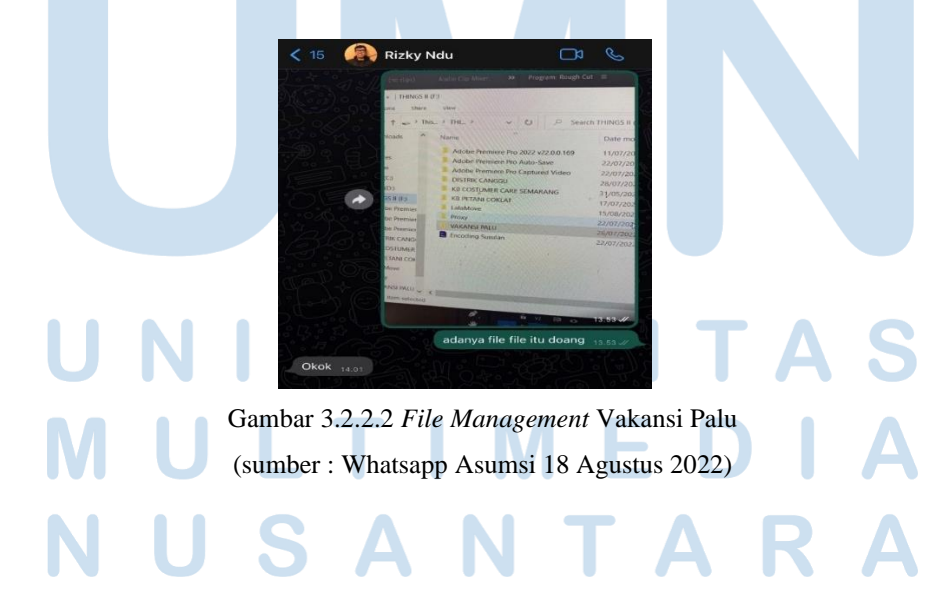

# C. Proses *Editing*

Setelah meng*copy* data video, penulis memulai untuk melakukan tahap *editing*. Proses *editing* yang dilakukan tidak berbeda jauh dengan proses *editing*  pada proses pembuatan film. Berikut merupakan tahap *editing* yang dilakukan pada saat mengerjakan program Vakansi Palu :

### 1. *Assembly Cut*

*Assembly* adalah penggabungan video dengan *audio* eksternal menjadi satu *sequence* dalam aplikasi *editing*. Penggabungan *footage* panjang yang mengunakan *audio* eksternal seperti wawancara dan penjelasan tentang informasi yang ditekankan oleh narasumber yang menjadi hal yang paling penting untuk digabungkan. Pembuatan film yang memanfaatkan suara dan gambar yang direkam secara terpisah karena *filmmaker* akan mempertimbangkan banyak informasi, dan dialog sebagai fokus utama tanpa ada gangguan dari efek suara lainnya (Pramaggiore, 2008:241).

Pada *proyek* Vakansi Palu yang harus digabungkan adalah pada saat pembawa acara menjelaskan tentang tempat makan yang dikunjungi, penjelasan wisata olahraga yang terkenal didaerah palu dan wawancara kepada orangorang yang terlibat didalam konten video Vakansi Palu.

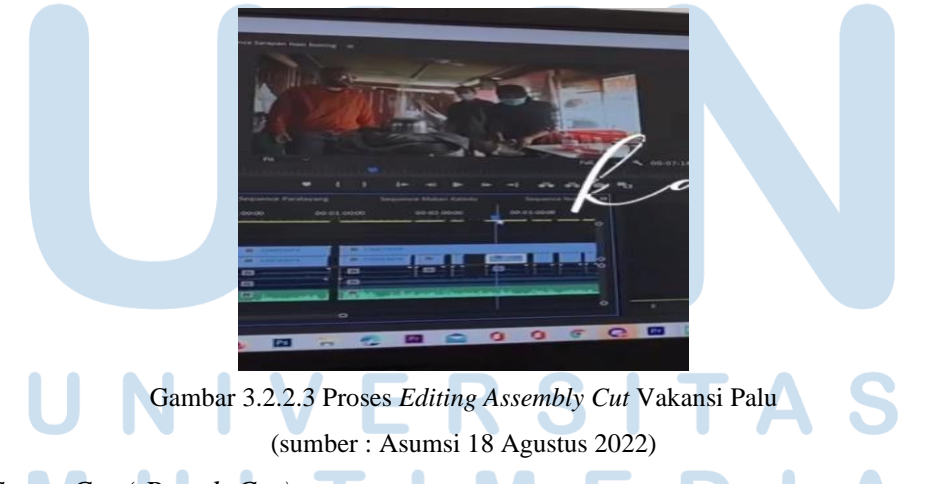

# 2. *Cut to Cut ( Rough Cut)*

Setelah melakukan penggabungan gambar dengan suara tahap selanjutnya adalah melakukan potongan *footage* menjadi suatu gambar yang utuh dan membuang bagian yang tidak lagi diperlukan. Pada Asumsi *cut to cut* merupakan istilah yang digunakan oleh produser asumsi, yang mana pada tahapan *workflow editing* film biasanya disebut *Rough Cut*. Pada tahap ini adalah sudah memotong video menjadi bagian yang lebih pendek daripada aslinya. *Editor* juga memiliki kontribusi yang besar pada kualitas estetika sebuah film melalui beberapa teknik *editing* seperti warna dan potongan pada beberapa gambar dengan tujuan untuk menarik perhatian penonton (Pramaggiore, 2008)

Pada program Vakansi Palu proses *cut to cut* dilakukan setelah melakukan pemotongan durasi yang dipilih oleh produser. Pemotongan *footage* atau *cut to cut* dilakukan atas persetujuan produser yang memilih bagian mana yang harus dipotong. Pemotongan durasi digunakan untuk memilih bagian yang penting dan berisi informasi yang menarik dari beberapa bagian pembahasan di kota Palu.

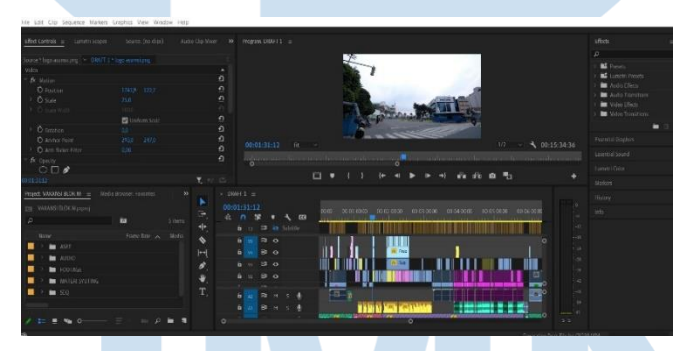

Gambar 3.2.2.4 Proses *Editing Cut to Cut* Vakansi Palu (sumber : Asumsi 22 Agustus 2022)

3. *Fine Cut*

Tahap *fine cut* adalah tahap editing yang dimana gambar hasil *cut to cut* sudah tersusun rapih yang kemudian diberikan efek tambahan yang membantu meberikan keindahan pada video. Pada proses ini juga gambar sudah dilakukan pewarnaan supaya gambar terlihat lebih indah sehingga, penonton dapat nyaman untuk menonton hasil video yang sudah terbentuk. *Editor* juga memiliki kontribusi yang besar pada kualitas estetika sebuah film melalui

beberapa teknik *editing* seperti warna dan potongan pada beberapa gambar dengan tujuan untuk menarik perhatian penonton (Pramaggiore, 2008).

Pada program Vakansi Palu proses *fine cut* adalah tahap akhir sebelum video *diupload*. Tahap ini dilakukan dijika produser sudah memberikan izin untuk melanjutkan dari proses sebelumnya yaitu *cut to cut*. Program Vakansi Palu hanya menambahkan beberapa efek transisi, *bumpper* dan transisi suara sehingga, penonton tidak terlalu pusing untuk menikmati konten yang telah dibuat.

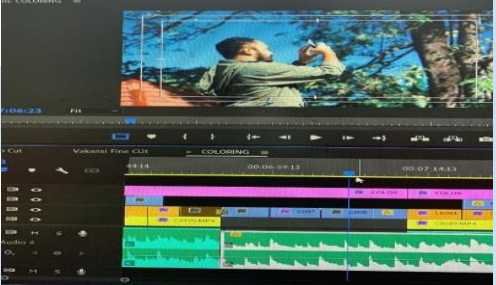

 Gambar 3.2.2.5 Proses *Editing Fine Cut* Vakansi Palu (sumber : Asumsi 24 Agustus 2022)

#### 4. *Teaser* Promosi

*Teaser* merupakan potongan video yang dipotong menjadi lebih pendek yang berisikan sesuatu yang membuat penonton tertarik untuk menonton. *Teaser* promosi digunakan untuk mengenalkan film yang telah dibuat.

Pada program Vakansi Palu proses pembuatan teaser dibuat setelah proses *fine cut* telah selesai dan siap untuk dipublikasi. *Teaser* pada Asumsi dibuat untuk keperluan media sosial *instagram reels* dengan durasi 1 menit dan menggunakan resolusi 1080x1920 *(potrait*). Promosi bersisi pesan-pesan yang menggantung dari beberapa potongan pembicaraan atau wawancara.

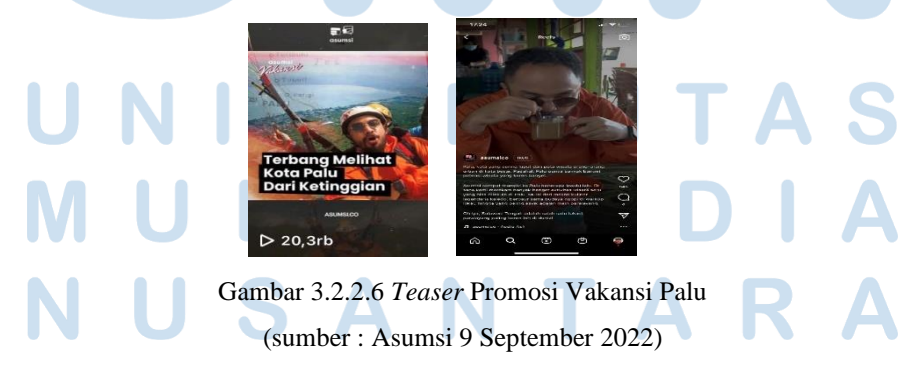

# D. *Publish* Video

Tahap akhir dalam proses *post production* adalah meng-*upload* hasil video yang telah dibuat untuk ditayangkan kepada banyak orang. Pada Asumsi hasil video yang sudah di*edit* akan ditayangkan pada *channel* youtube Asumsi sehingga, penonton dari seluruh Indonesia dapat melihat video produksi yang telah dibuat seperti Vakansi Palu. Video konten yang telah dibuat secara konsisten seperti Vakansi Palu telah mendapatkan penonton youtube sebesar 9 ribu tayangan dan 249 *Likes.*

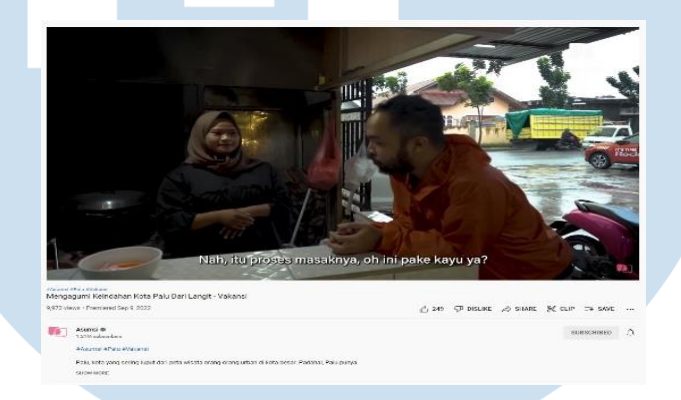

Gambar 3.2.2.7 *Publish Channel Youtube* Asumsi Vakansi Palu (sumber : Asumsi 9 September 2022)

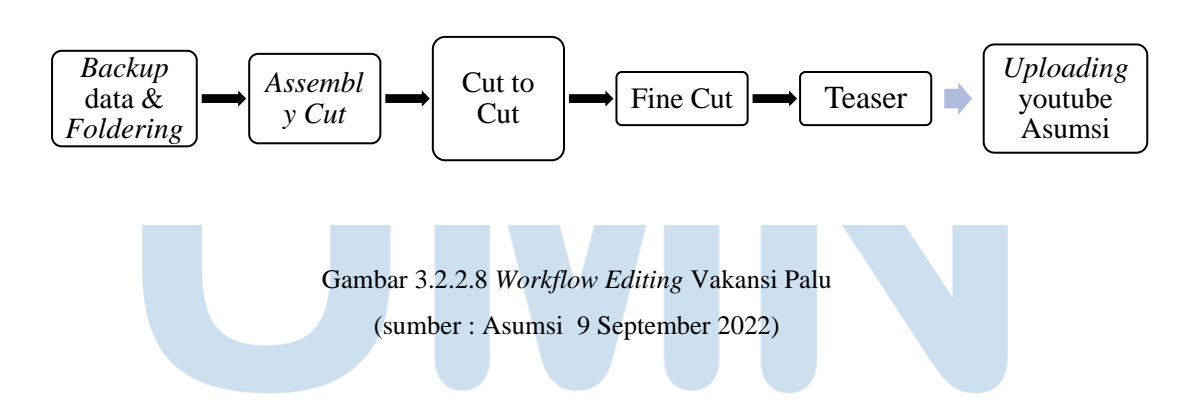

# **3.2.3 Kendala yang Ditemukan**

A. Kurangnya pengawasan atau tim khusus untuk back-up data sehingga, terdapat kendala pada proyek Vakansi Palu seperti beberapa file hilang yang dan file tidak mempunyai audio didalam hardisk. File tersebut merupakan bagian wawancara narasumber yang dimintai keterangan untuk

memberikan informasi yang menjelaskan bagaimana keadaan kota Palu. *File* tersebut hilang dan tidak dapat diakses kedalam program *editing* manapun dan tidak dapat melihat *preview* untuk melihat hasil *shooting* yang terjadi selama di kota Palu.

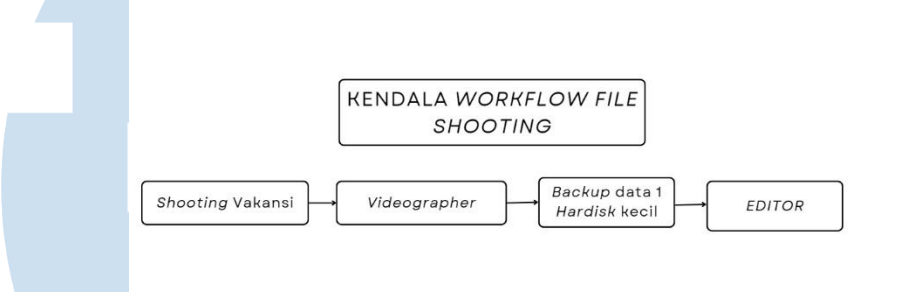

Gambar 3.2.3.1 Kendala *Workflow File Management* Vakansi Palu

A. Selain itu, kendala yang ditemui pada saat melakukan proses *editing* adalah mengakses *file* yang begitu besar dengan durasi yang panjang. File yang berat tersebut membuat penulis pada saat melakukan *editing* terasa patah-patah serta sering sekali program *editing* tidak dapat merespon yang menghambat pekerjaan proses *editing*. *File* tersebut memiliki ukuran yang besar karena menggambil gambar dengan jumlah yang banyak dengan kualitas gambar yang tinggi.

B. Berbeda dengan proses *editing* film dokumenter yang mempunyai *paper editing* yang menjadi acuan *editing* sehingga, editor lebih mudah dan cepat untuk memproses video. Pada Asumsi produser atau sutradara tidak memberikan *paper edit* sehingga, *editor* harus memilih bagian yang harus dimasukan kedalam video konten yang sesuai dengan topik pembicaraan.

#### Peran Editor Magang …, Yosua Stefanus, Universitas Multimedia Nusantara

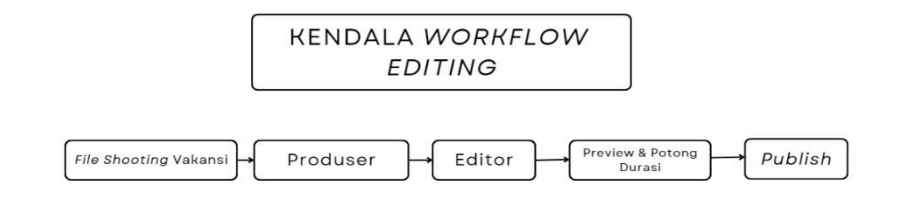

Gambar 3.2.3.2 Kendala *Workflow Editing* Vakansi Palu

#### **3.2.4 Solusi atas Kendala yang Ditemukan**

A. Solusi yang diberikan pada saat terjadi *file* yang hilang, pertama adalah produser dan *videographer* meng*copy* data di dua *hardisk* yang berbebeda untuk mencegah data hilang. Kedua menyiapkan Tim DIT (*Department Imaging Technician*) untuk mengatur *file* atau data *shooting* sehingga, tidak terganggu dengan tugas lainnnya. Ketiga, *File* hilang termasuk *audio* yang diperlukan untuk informasi wawancara narasumber adalah dengan melakukan *voice over*. Produser akan menghubungi kembali narasumber untuk melakukan perekaman kembali suara untuk dijadikan *voice over* dan memasukan beberapa *insert* gambar *footage* lain sebagai background video. Hal tersebut dilakukan supaya informasi masih tetap tersampaikan meskipun tidak semaksimal dengan menggunakan *file* aslinya.

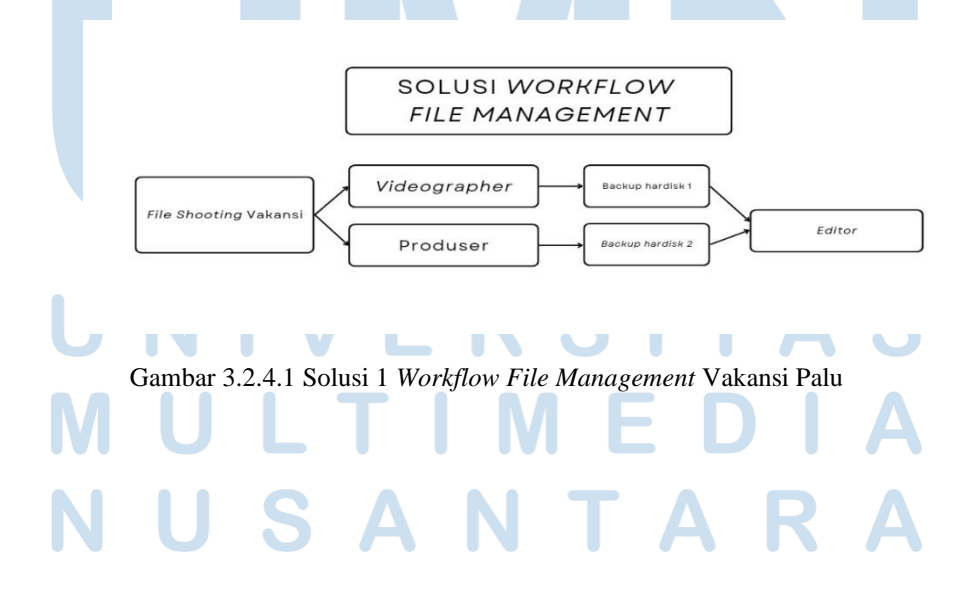

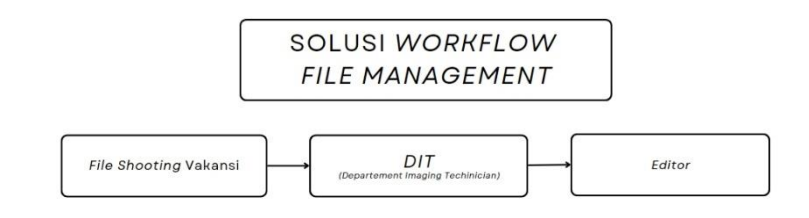

Gambar 3.2.4.2 Solusi 2 *Workflow File Management* Vakansi Palu

- A. Pada saat mengakses *file* yang berat untuk dibuka penulis akan menggunakan *proxy* untuk mengkompresi *file* yang digunakan diprogram *editing* tanpa merusak *file* aslinya. Penggunaan *proxy* sangat membantu *editor* untuk meringankan *file* sehingga, *file* lebih mudah diakses dan lebih mudah dibuka pada saat *editing*. Proses *editing* akan lebih cepat dan tidak terhambat sehingga, proses video produksi tetap berjalan sesuai dengan regulasi perusahaan tanpa mengurangi kualitas asli video.
- B. Pada umumnya jika pada proses *editing* jika tidak ada *paper edit*, penulis sebagai *editor* akan meminta *flow* kejadian secara garis besar dari produser. *Flow* kejadian konten video tersebut dapat membantu sedikit proses *editing* sehingga masih tetap terarah sesuai dengan kemauan produser. *Flow editing* hanya berisi runtutan acara yang harus disusun didalam *timeline editing*. Penggunaan *paper edit* bertujuan untuk memberikan acuan kepada *editor* untuk memasukan *insert* gambar dan kalimat yang akan dimunculkan divideo pada waktu atau menit-menit tertentu sehingga, *video editi*ng menjadi lebih tertata dan akurat sesuai dengan keinginan produser.

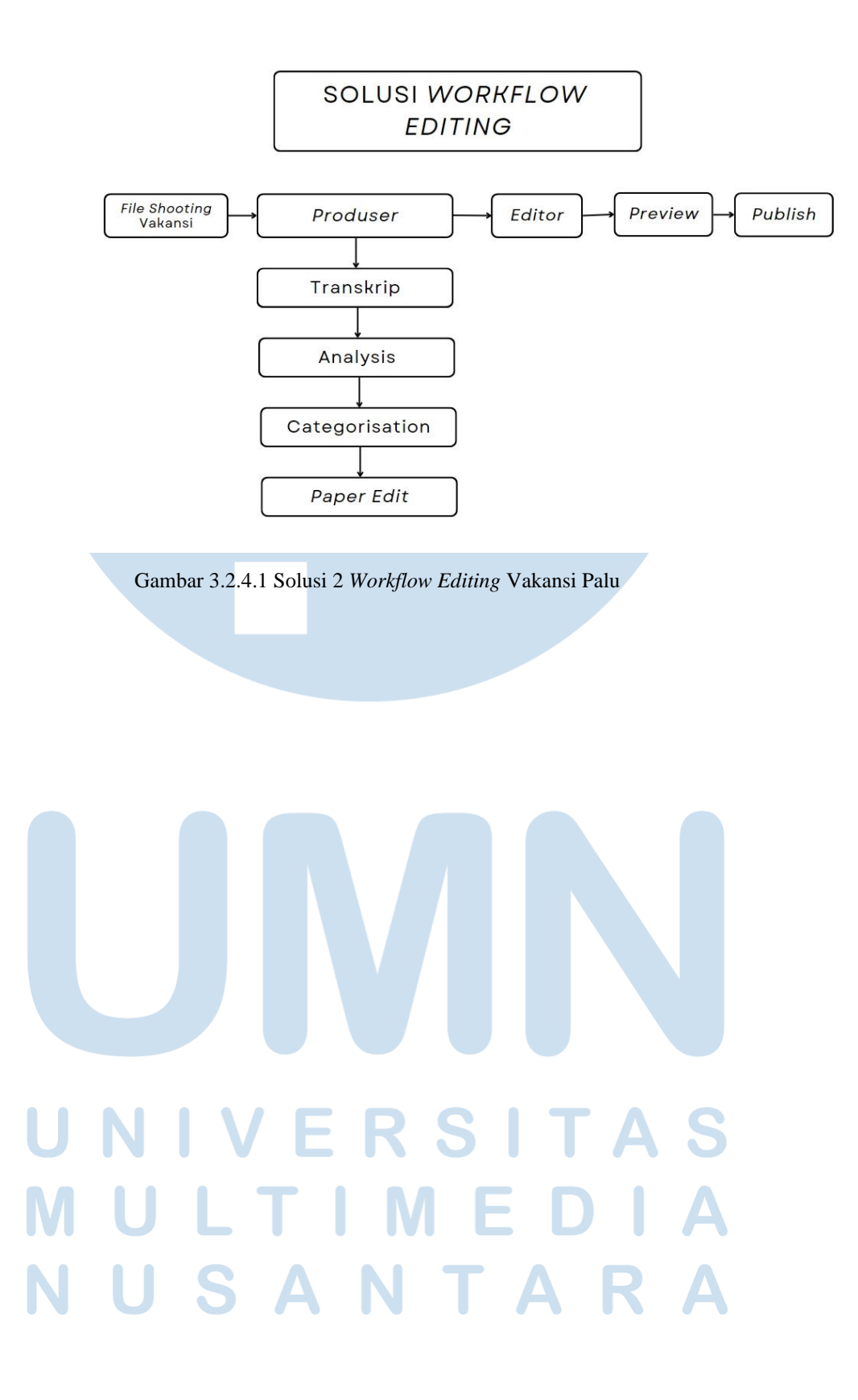